## शिक्षण प्रसारक मंडळ, गोपाळ कृष्ण गोखले महाविद्यालय, कोल्हापूर. महत्वाची सूचना

दिनांक- २९/१०/२०२१

# बी. कॉम. भाग २ (Sem ३) २०२१-२०२२ प्रवेश घेणा-या विद्यार्थ्यांसाठी

बी. कॉम. भाग - २ (Sem ३) मध्ये प्रवेश घेवू इच्छिणा-या नियमित (Regular) विद्यार्थी- विद्यार्थीनींना कळविणेत येते की, (Year Down/ Gap / Other College Student असलेले विद्यार्थी वगळता) ज्या विद्यार्थी- विद्यार्थीनींनी ऑनलाईन रिजस्ट्रेशन केलेले आहे त्यांनी सन २०२१-२०२२ या चालु शैक्षणिक वर्षामध्ये आपल्या सोयीसाठी ऑनलाईन फी भरुन आपला प्रवेश निश्चित करणेचे आहे. आपल्या रिजस्टर मोबाईलवर आलेल्या फी चा SMS प्रमाणे सदर ऑनलाईन फी दिनांक १४ नोव्हेंबर, २०२१ पर्यंत रिजस्टर मोबाईल नंबर द्वारे खालील मुददे क्र. १ ते ३ प्रमाणे ऑनलाईन फी भरता येईल. ऑनलाईन फी भरल्याशिवाय आपला प्रवेश निश्चित होणार नाही याची सर्वांनी नोंद घ्यावी.

- १. सदर SMS मध्ये <u>www.feepayr.com</u> या लिंकवर जावून प्रवेशित रजिस्टर मोबाईल वरुन ऑनलाईन फी भरुन प्रवेश निश्चित करावा.
- २. आपल्या कॉलेजच्या <u>www.gkgcollege.com</u> या वेबसाईटवर ONLINE PAYMENT या Option मध्ये जावून ऑनलाईन ॲडिमशन फी भरता येईल.
- **३.** GKG Student Dairy हे ॲप कॉलेजच्या वेबसाईटवर जावून Download करुन Username आणि Password टाकून ॲप चालू करावे. सदर ॲपचा उपयोग Fee Paid Option मध्ये जावून Pay Now वर क्लिक करुन Online Fee भरावी.
- ४. ॲडिमशन फी भरताना डेबिट कार्ड, क्रेडिटकार्ड, यु.पी.आय., नेट बँकीग यांचा वापर करता येईल. सदर विद्यार्थ्यांनी ऑनलाईन ॲडिमशन फी भरल्याशिवाय आपला प्रवेश निश्चित होणार नाही याची नोंद घ्यावी. सदर विद्यार्थ्यांनी ऑनलाईन ॲडिमशन फी भरल्या शिवाय आपला प्रवेश निश्चित होणार नाही याची नोंद घ्यावी.

- **५.** ज्या विद्यार्थ्यांनी मागील वर्षात ई.बी.सी. / शिष्यवृत्ती अंतर्गत प्रवेश घेतला होता. व ई.बी.सी. / शिष्यवृत्ती अर्ज ऑनलाईन भरला नाही किंवा मंजूर झाली नसेल अशा सर्व विद्यार्थ्यांना मागील वर्षाची आऊट स्टॅडींग फी भरावी लागेल.
- ६. ऑनलाईन फी भरल्यानंतर आपल्या रिजस्टर मोबाईल नंबरवर **Trackpay** वरुन फी भरल्याचा SMS येईल कोणत्याही परिस्थितीत **Double Payment** करु नये. तसेच २४ तासानंतर आपला Username and Password वापरुन आपल्या Student Login मधून किंवा GKG Student Dairy App मधून फी भरल्याची पावती डाऊनलोड किंवा प्रिंट काढून ठेवावी. काही अडचण निर्माण झाल्यास श्री. जे. जे. पवार ८८०६३३१९८० व श्री. एम. एम. चिंधे ९५२७८९९८७७ यांना संपर्क करावा.
- ७. ऑनलाईन फी भरुन प्रवेश घेतलेल्या सर्व विद्यार्थ्यांना रिजस्ट्रेशन फॉर्म व इतर कागदपत्रे कार्यालयात सादर करण्यासाठी वेळापत्रक कॉलेजच्या वेबसाईटवर जाहीर करण्यात येईल. सदर वेळापत्रकानुसार दिलेल्या वेळेतच आपली कागदपत्रे Social Distance ठेवून कार्यालयात जमा करण्याची आहेत. ऑनलाईन रिजस्ट्रेशन वेळी अपलोड केलेली कागदपत्रे व कार्यालयात जमा केलेली कागदपत्रे यामध्ये फरक दिसून आल्यास आपला प्रवेश रदद होईल त्यास सर्वस्वी आपली जबाबदारी राहील.
- ८. काही कारणास्तव आपला प्रवेश रदद केल्यास आपण भरलेली प्रवेश फी परत मिळणार नाही याची नोंद घ्यावी.

सही/-प्र.प्राचार्य गोपाळ कृष्ण गोखले महाविद्यालय, कोल्हापुर.

#### सोबत -

- १. मेरिट लिस्ट (Grantable & Non Grantable Division)
- २. ऑनलाईन फी चार्ट
- ३. ऑनलाईन फी भरण्यासाठी खालील Follow Chart

## भाग - २ साठी प्रवेश घेतानाखालील प्रमाणे ऑनलाईन फी भरण्याबाबत सूचना -

१. Grantable Division व Non Grantable Division मध्ये प्रवेश मिळालेल्या विद्यार्थ्यांनी खालील पहिल्या टप्याची फी प्रमाणे भरणेचे आहे. Non Grantable मधील ज्या विद्यार्थ्यांनी मागील वर्षी EBC / Scholarship अर्ज भरले होते त्यांनी या चालु शैक्षणिक वर्षी EBC / Scholarship अर्ज भरले नाही किंवा मंजूर झाले नाही तर त्यांनी दुसऱ्या टप्याची फी भरणेचे आहे.

| अ.क्र. | वर्ग              | पहिला टप्पा |      | दुसरा     | टप्पा |
|--------|-------------------|-------------|------|-----------|-------|
|        |                   | Grantable   | N. G | Grantable | N. G  |
| १.     | बी. कॉम. भाग - २  | रु.१७२५/-   | १९२५ | o         | 2000  |
| ٦.     | बी. एस्सी भाग - २ | रु.१७९०/-   | ९९०  | o         | १०००० |

२. Non Grantable Division मध्ये प्रवेश मिळालेल्या ज्या विद्यार्थ्यांनी मागील वर्षी EBC / Scholarship अर्ज भरले नाही त्यांनी खालील पहिल्या टप्याची फी भरावयाची आहे. दुसरा टप्याची फी परीक्षा फॉर्म भरताना भरावी.

| अ.क्र. | वर्ग              | पहिला टप्पा | दुसरा टप्पा           |
|--------|-------------------|-------------|-----------------------|
| ₹.     | बी. कॉम. भाग - २  | रु.१९२५/-   | रु.२०००/-             |
| ٦.     | बी. एस्सी भाग - २ | रु.४९२५/-   | <del>र</del> ु.६०६५/- |

अधिक माहितीसाठी संपर्क-श्री. एम. एम. चिंधे - (कनिष्ठ लिपीक) -९५२७८९९८७७

> सही/-प्र.प्राचार्य, गोपाळ कृष्ण गोखले महाविद्यालय, कोल्हापुर.

#### **ONLINE PAYMENT FOLLOW CHART**

## Visit to www.gkgcollege.com

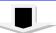

#### **ONLINE PAYMENT**

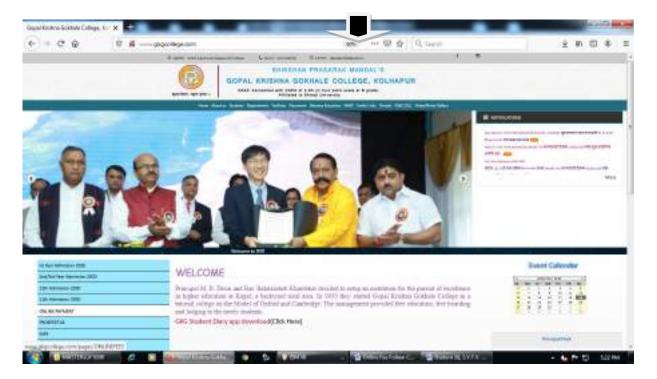

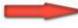

FOR ONLINE FEES PAYMENT (Click here)

Step 1 - College Select and enter register mobile number

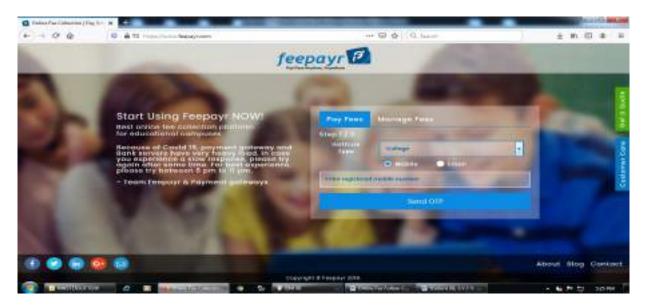

#### Step 2 - ENTER OTP

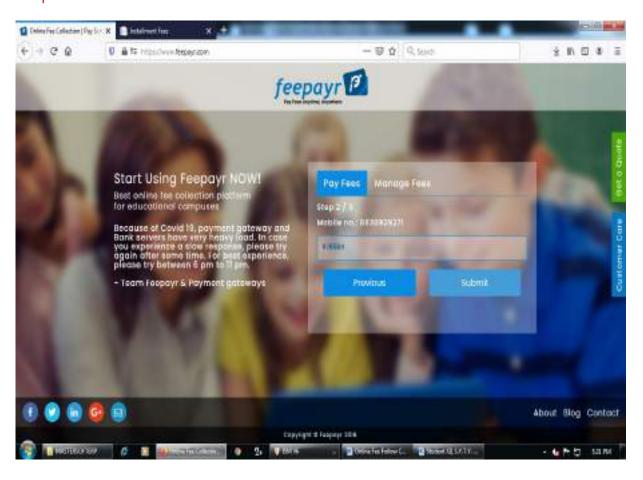

### Step 3 - Pay Now (Click here)

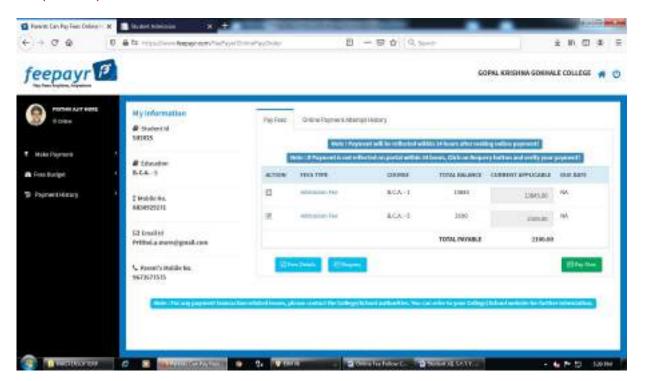

#### Step 4 - Proceed to Payment (Click here)

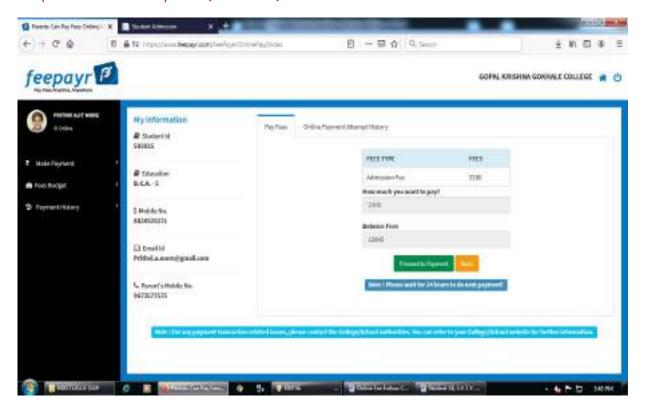

Step 5 - Credit/Debit/Net Banking/UPI through Pay Now (Click here)

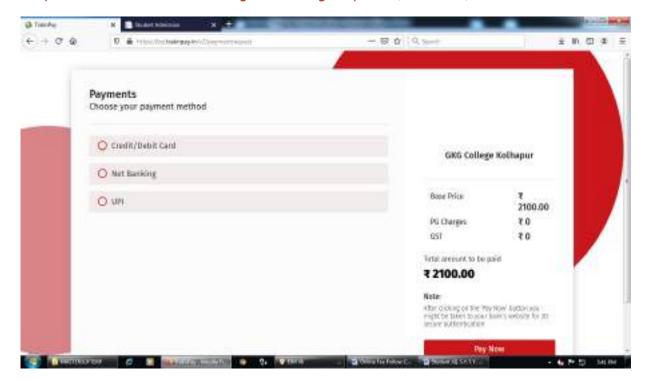

Make Payment after GO TO HOME (Click here) take Print Receipt

**THE END** 

### GOPAL KRISHNA GOKHALE COLLEGE, KOLHAPUR B. Com - II 2021-22 ( GRANTABLE DIV. ) MERIT LIST

| 5r.No | Student<br>ID No | Name of the Students         | Category | Marks | Remark |
|-------|------------------|------------------------------|----------|-------|--------|
| 1     | 2467142          | SUDESH SHIVAH ASABE          | OPEN     | 274   | PASS   |
| 2     | 2467143          | SACHIN VISHNU GAVADE         | OPEN     | 274   | PASS   |
| 3     | 2469201          | MAYURESH LAXMAN PATIL        | OPEN     | 274   | PASS   |
| 4     | 2469501          | RAHUL DEEPAK DODKE           | DPEN     | 274   | PASS   |
| 5     | 2603916          | PRAJWAL SHASHIKANT JANTRE    | 58C      | 274   | PASS   |
| 6     | 2467144          | ATHARY GAJANAN MANAKE        | DBC      | 272   | PASS   |
| 7     | 2469376          | ARPIT SHIVAJI BODAKE         | DPEN     | 272   | PASS.  |
| 8     | 2470350          | PRATHMESH SUBHASH PADYE      | OPEN     | 272   | PASS   |
| 9     | 2509296          | ABHISHEK AVINASH GAVADE      | OPEN     | 272   | PASS   |
| 10    | 2469495          | SUSHANT SAJAY MANE           | SC       | 272   | PASS   |
| 11    | 2469420          | SHRIPAD SURESH RATHOD        | OPEN     | 268   | PASS   |
| 12    | 2468965          | SOURABH RAJARAM MAHADIK      | OPEN     | 266   | PASS   |
| 13    | 2523544          | PRATIK KEDAR KELKAR          | OPEN     | 264   | PASS   |
| 14    | 2639421          | SOURABH SUNIL PATIL          | OPEN     | 264   | PASS   |
| 15    | 2649674          | NARENDRA PRATAP DESHMUKH     | OPEN     | 264   | PASS   |
| 16    | 2649628          | ABHISHEK DHONDIRAM MAJAGE    | OPEN     | 262   | PASS   |
| 17    | 2469371          | JAHIR SHABBIR DANGAR         | OBC      | 260   | PASS   |
| 18    | 2469487          | SHREYASH SARJERAO PATIL      | OPEN     | 260   | PASS   |
| 19    | 2469303          | ABHISHEK GANPTI TELAKE       | OPEN     | 258   | PASS   |
| 20    | 2469311          | SHAHURAJ APPASAHEB SHARMA    | 5C       | 258   | PASS   |
| 21    | 2848578          | VINIT RAVINDRA PATOLE        | OPEN     | 256   | PASS   |
| 22    | 2866788          | SANKET SACHIN GAIKWAD        | OPEN     | 256   | PASS   |
| 23    | 2469380          | VISHWAJEET BAJIRAO GANGADHAR | OBC      | 254   | PASS   |
| 24    | 2469386          | SAKIB SHAKIL BAGWAN          | OBC      | 254   | PASS   |
| 25    | 2469199          | ADITYA SUNIL PATIL           | OPEN     | 254   | PASS   |
| 26    | 2469373          | MAYUR MARUTI VANDURE         | OPEN     | 254   | PASS   |
| 27    | 2546603          | EKNATH NAMDEV KAMATE         | OPEN     | 254   | PASS   |
| 28    | 2775051          | JAHURAHMAD JAFAR TAMBOU      | OBC      | 252   | PASS   |
| 29    | 2469310          | SHIVRAJ PANDHRINATH SAWANT   | OPEN     | 252   | PASS   |
| 30    | 2640101          | AMOL SANJAY KADAM            | OPEN     | 252   | PASS   |
| 31    | 2716453          | PRITAM KRISHNAT SHIRGAVE     | OPEN     | 252   | PASS   |
| 32    | 2469377          | RUSHIKESH ANANDA KURANE      | SC       | 252   | PASS   |
| 33    | 2877425          | YASH RAVINDRA PATIL          | GAVALI   | 250   | PASS   |
| 34    | 2468728          | SHAHRUKH SHOUKAT CHIKODE     | OBC      | 250   | PASS   |
| 35    | 2468713          | AKASH PRAKASH DOUDAMANI      | OPEN     | 250   | PASS   |
| 36    | 2468720          | PRATHMESH DEEPAK MALI        | OPEN     | 250   | PASS   |
| 37    | 2468727          | SAMIR ISMAIL GHUNAKE         | OPEN     | 250   | PASS   |
| 38    | 2775045          | SARTHAK SANJAY PATIL         | OPEN     | 250   | -      |
| 39    | 2573327          | OMKAR MOHAN BAMANE           | 5C       | 250   | PASS   |
| 40    | 2469215          | KAMBLE SANDESH ASHOK         | SC SC    |       | PASS   |
| 41    | 2468986          | ANIKET SATYAJIT POWAR        | Vi       | 250   | PASS   |
| 42    | 2469202          | GIRISH DINESH BODEKAR        |          | 250   | PASS   |
| 43    | 2469217          | RUPESH BHIVAJI THORBOLE      | NT       | 248   | PASS   |
| 44    | 2741445          | OM FOUII INDREKAR            | NT       | 248   | PASS   |
| 45    | 2468993          |                              | NT       | 248   | PASS   |
|       | 12400333         | RUSHIKESH ARJUN SAVEKAR      | SEDC     | 248   | PASS   |

|   | 14 | SUN! | 1157  | W) | 1 |
|---|----|------|-------|----|---|
|   | 99 | 1    | N F   | 1  | 2 |
|   | 1  | 1    | OUT S | 15 | 1 |
| - | 2  | 12   | 110   | /  |   |

| 45  | 2584350 | YOGIRAJ DILIP POWAR           | [vi  | 248 | PASS   |
|-----|---------|-------------------------------|------|-----|--------|
| 47  | 2716849 | OMKAR RAJU KAMBLE             | SC   | 246 | PASS   |
| 48  | 2469379 | ADITYA ANIL LOKHANDE          | OBC  | 244 | PASS   |
| 49  | 2468990 | SIDDHESH BHAGWAN KAMBLE       | SC   | 244 | PASS   |
| 50  | 2469206 | MANISH DIGAMBAR KAMBLE        | SC   | 244 | ATKT   |
| 51  | 2504537 | RAJ SHIVAJI KAMBLE            | SC   | 244 | PASS   |
| 52  | 2573392 | ABHISHEK SHASHIKANT JADHAV    | VI   | 244 | PASS   |
| 53  | 2469289 | SIDDHESH VISHWANATH KUMBHAR   | OSC  | 242 | PASS   |
| 54  | 2469488 | RUSHIKESH BAJIRAO PATIL       | 080  | 242 | PASS   |
| 55  | 2471723 | ARSHAD ABDULMAJID MULLA       | OBC  | 242 | PASS   |
| 56  | 2716801 | PRANITA BALAVANT SUTAR        | OBC  | 242 | PASS   |
| 57  | 2467141 | SOURABH NARAYAN JADHAY        | SC   | 242 | PASS   |
| 5.8 | 2469369 | ABHISHEK SUNIL CHAVAN         | SEBC | 242 | PASS   |
| 59  | 2469427 | SHUBHAM MAHESH KAKADE         | OBC  | 240 | PASS   |
| 60  | 2468717 | AJAY SANJAY ARATE             | SC   | 240 | PASS   |
| 61  | 2469185 | NANDINI RAJERAO KAMBLE        | SC   | 240 | PASS   |
| 62  | 2716678 | SHRADDHA VUAY SUTAR           | OBC  | 238 | PASS   |
| 63  | 2468723 | SAKSHI SANJAY KAMBLE          | SC   | 238 | PASS   |
| 64  | 2584315 | AMAN RANJEET MACHALE          | VI   | 238 | PASS   |
| 65  | 2469486 | OMKAR SANJAY CHILE            | NT   | 236 | PASS   |
| 66  | 2631306 | REVATI RAJENDRA KHAIRMOADE    | NT   | 236 | PASS   |
| 67  | 2468716 | SWARUPA SHIVAJI KUMBHAR       | OBC  | 236 | PASS   |
| 68  | 2584416 | ABHISHEK RAJU PATIL           | NT   | 234 | PASS   |
| 69  | 2469187 | SANDESH VISHWAS KUMBHAR       | OBC  | 234 | PASS   |
| 70  | 2469388 | FAIJA ASLAM MULLA             | OBC  | 234 | PASS   |
| 71  | 2521870 | SIDDHARTH BHAGWAN KAMBLE      | SC   | 234 | PASS   |
| 72  | 2619841 | SHREEYA GOPAL SHINDE          | SC   | 232 | PASS   |
| 73  | 2468962 | AKSHAY RAJESH DEVEKAR         | NT   | 230 | PASS   |
| 74  | 2468976 | ADITYA BALDEV KAMBLE          | SC   | 230 | PAS5   |
| 75  | 2469190 | KRUSHNA ANIL JADHAV           | SC   | 230 | PASS   |
| 76  | 2700932 | ANIKET MAHESH RAVAL           | NT   | 228 | PASS   |
| 77  | 2715829 | MUSKAN IRTAN MANER            | ОВС  | 226 | PASS   |
| 78  | 2468721 | ANIALI BALKRUSHNA YADAV       | sc   | 226 | PASS   |
| 79  | 2546857 | HARSHAVARDHAN RAMESH BHANDARE | 5C   | 226 | PASS   |
| 80  | 2468974 | ANIKET SAVITA MADHALE         | SC   | 224 | PASS   |
| 81  | 2700891 | TEJAS MAHADEV KAMBLE          | SC   | 224 | PASS   |
| 82  | 2468969 | SHIVANI SHANKAR KAMBLE        | SC   | 222 | PAS5   |
| 83  | 2700924 | ANKITA KUMAR KAMBLE           | 5C   | 220 | PASS   |
| 84  | 2723368 | SANDHYA NETAJI AWALE          | SC.  | 220 | PASS   |
| 85  | 2468978 | SAWATI SANJAY MALI            | OBC  | 216 | PASS   |
| 86  | 2469184 | SNEHAL BAJIRAO PATIL          | SEBC | 216 | PASS   |
| 87  | 2546638 | TEJAS SAMABHAJI APATE         | NT   | 216 | PASS   |
| 88  | 2469200 | SHUBHAM DILIP KAMBLE          | SC   | 216 | PASS : |
| 89  | 2501372 | RUSHIKESH BALKARISHNA MALI    | OBC  | 214 | PASS   |
| 90  | 2468971 | RACHANA RAJESH SULGAVE        | SC   | 212 | PASS   |
| 91  | 2546867 | PRATHAMESH SUNIL BHORE        | SC   | 204 | PASS   |
| 92  | 2700843 | RUTURAJ SHASHIKANT POL        | SC   | 204 | PASS   |
| 93  | 2500726 | MANTHAN MANOJ BILLE           | OBC  | 202 | PASS   |
| 94  | 2468973 | VEER AUT KOTMIRE              | SC   | 202 | PASS   |
| 95  | 2751376 | ANVAY SUDEEP MUDGAL           | SBC  | 198 | FATKT  |

| 96  | 2603709 | ANIALI ANIL VAYADANDE    | 50  | 198 | PASS:  |
|-----|---------|--------------------------|-----|-----|--------|
| 97  | 2546947 | PRATHAMESH ADINATH KOLI  | OBC | 196 | F,ATKT |
| 98  | 2650753 | PRIYANKA RAJENDRA SUTAR  | OBC | 184 | F.ATKT |
| 99  | 2573348 | VRUSHABH BHAUSO SADALAGE | CBC | 174 | PASS   |
| 100 | 2469428 | ABHISHEK ANANDA CHINDKE  | NT. | 172 | F.ATKT |
| 101 | 2497018 | RAJU DILIP BODEKAR       | NT  | 170 | FATKT  |
| 102 | 2469302 | RAI SATISH SUTAR         | OBC | 164 | F.ATKT |
| 103 | 2640063 | MUDHALE BALAJI KISAN     | NT  | 154 | F.ATKT |

Cheurman, Admission Committee).

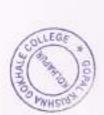

Gopal Krishna Gokhale College, Kolhajiur,

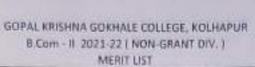

| Sr.No | Student II | Name of the Students         | Category | Marks | Remark |
|-------|------------|------------------------------|----------|-------|--------|
| 1     | 2468715    | ONKAR KISAN PATIL            | OPEN     | 248   | PA55   |
| 2     | 2469212    | SHUBHAM PANDURANG DANGE      | OPEN     | 248   | PASS   |
| 3     | 2469213    | SAHIL RAJAN SHAIKH           | OPEN     | 248   | PASS   |
| -4    | 2469216    | SHRIHARI PRAKASH KARVE       | OPEN     | 248   | PASS   |
| 5     | 2469415    | ADITYA SANDEEP PATIL         | OPEN     | 248   | PASS   |
| 6     | 2546584    | HARSH SHIVAJIRAO POWAR       | OPEN     | 248   | PASS.  |
| 7     | 2700894    | SUSHANT NILESH SONVANE       | OPEN     | 248   | PASS . |
| 8     | 2716786    | SARIKA SUNIL VANJOLE         | OPEN     | 248   | PASS   |
| 9     | 2469416    | SHAHARUKH SHOUKAT JAMADAR    | OPEN     | 246   | PASS   |
| 10    | 2715978    | KUNAL SUNIL SONAVANE         | OPEN     | 246   | PASS   |
| 11    | 2468718    | PRASAD VILAS SALOKHE         | OPEN     | 244   | PASS   |
| 12    | 2468989    | PRATHAMESH GORAKHANATH PATIL | OPEN     | 244   | PASS   |
| 13    | 2468994    | PRIYANKA VIJAY TIWARE        | OPEN     | 244   | PASS   |
| 14    | 7469506    | SUJITKUMAR AVADHESH SINGH    | OPEN     | 244   | PASS   |
| 15    | 2467076    | OM AJAY LABDE                | OPEN     | 242   | PASS   |
| 16    | 2468987    | VIRAJ SAMBHAJI PATIL         | OPEN     | 242   | PASS   |
| 17    | 2469368    | OMKAR PANDURANG SATARDE      | OPEN     | 242   | PASS   |
| 18    | 2469419    | SHUBHAM VINOD CHAVAN         | OPEN     | 242   | PASS   |
| 19    | 2541631    | SUSHANT NIVRUTTI BAPAT       | OPEN     | 242   | PASS   |
| 20    | 2583723    | SAIRAJ VINOD BORGAVKAR       | OPEN     | 242   | PASS . |
| 21    | 2815449    | SWAPNIL BABAN MHAKAVE        | OPEN     | 242   | PASS   |
| 22    | 2468724    | RITESH RAJENDRA PASARE       | OPEN     | 240   | PASS   |
| 23    | 2469374    | SURAJ SHIVAJI PATIL          | OPEN     | 240   | PASS   |
| 24    | 2501412    | PRITAM SURESH PATIL          | OPEN     | 240   | PASS   |
| 25    | 2644398    | ADITYA SHIBBAN SAHANI        | OPEN     | 240   | PASS   |
| 26    | 2693201    | PRASHANT UMESH NALAWADE      | OPEN     | 240   | PASS   |
| 27    | 2468963    | DEVENDRA DIGAMBAR DEVADKAR   | OPEN     | 238   | PASS   |
| 28    | 2469204    | ADITYA SURESH PATIL          | OPEN     | 238   | PASS   |
| 29    | 2469304    | TEJAS ANANDA ATIGRE .        | OPEN     | 238   | PASS   |
| 30    | 246.9308   | SHAHURAJ SUNIL MORASKAR      | OPEN     | 238   | PASS   |
| 31    | 2469370    | PUSHPRAI PANDURANG PATIL     | OPEN     | 238   | PASS   |
| 32    | 2469491    | VIVEK GORAKH CHOUGULE        | OPEN     | 238   | PASS   |
| 33    | 2521516    | FEJAS SURESH PATIL           | OPEN     | 238   | PASS   |
| 34    | 2619690    | MOHAN SANJAY SHINDE          | OPEN     | 238   | PASS   |
| 35    | 2707592    | RUPESH ASHOK INGAVALE        | DPEN :   | 238   | PASS   |
| 36    | 2468711    | VIVEK VIJAY DAVANG           | OPEN :   | 36    | PASS:  |
| 37    | 2458726 Y  | USUF BADSHAHA NAIKWADE       | OPEN 2   | 36    | PASS   |
| 38    | 2468983 V  | AIBHAVI DILIP PATIL          | OPEN 2   | 36    | PASS   |
| 39    | 2469188 5  | HUBHAM KABIR MANE            | OPEN 2   | 36    | PASS   |
| 40    | 2469191 5  | AKSHI UDAY KARANDE           |          |       | PASS   |
| 11    | 2469298 R  | ITESH SUNIL RAUT             | -        | 0.00  | PASS   |
| 12    | 2573361 A  | NIKET RAMKANT PATIL          |          | 200   | PASS   |

| 13 | 2650730  | VAISHNAVI VIDVADHAR HUNDAVALE                                                                                                    | OPEN                                                                                                    | 236 | PASS      | THE PERSON NAMED IN |
|----|----------|----------------------------------------------------------------------------------------------------|----------------------------------------------------------------------------------------------------|-----|-----------|---------------------|
| 4  | 2847618  | VEDANT DILIP SHINDE                                                                                                    | OPEN                                                                                                    | 236 | PASS      | N                   |
| 5  | 2468975  | AJAY SUNIL MORE                                                                                                    | OPEN                                                                                                    | 234 | PASS      | 1                   |
| 6  | 2469210  | SURAI BALASO CHOUGULE                                                                                                    | OPEN                                                                                                    | 234 | PASS      | 1                   |
| 7  | 2469385  | SAHIL SANJAY SHINDE                                                                                                    | DPEN                                                                                                    | 234 | PASS      | 1                   |
| 8  | 2562094  | MEGHANA DATTATRAY JADHAV                                                                                                    | OPEN                                                                                                    | 234 | PASS      | 1                   |
| 9  | 2573027  | TUSHAR DATTATRAY PATIL                                                                                                    | OPEN                                                                                                    | 234 | PASS      | 1                   |
| 0  | 2468707  | AVANTIKA PANDIT PATIL                                                                                                    | OPEN                                                                                                    | 232 | PASS      |                     |
| 1  | 2468979  | VISHAL VILAS MORE                                                                                                    | OPEN                                                                                                    | 232 | PASS      |                     |
| 2  | 2469186  | SOURABH KIRAN MORE                                                                                                    | OPEN                                                                                                    | 232 | PASS      |                     |
| 3  | 2469381  | AVDHOOT SUNIL PATIL                                                                                                    | OPEN                                                                                                    | 232 | PASS      |                     |
| 4  | 2488800  | VIVEK BHIMRAO PATIL                                                                                                    | OPEN                                                                                                    | 232 | PASS      |                     |
| 5  | 2538291  | YOGESH RAJENDRA GAIKWAD                                                                                                    | OPEN                                                                                                    | 232 | PASS      | 1                   |
| 6  | 2573376  | NILESH ANANDA DIGADE                                                                                                    | OPEN                                                                                                    | 232 |           |                     |
| 7  | 2468730  | VAISHNAVI VITTHAL SOHANI                                                                                                    | OPEN                                                                                                    | 230 | PASS      | 1                   |
| 8  | 2500425  | ARYA DHANANJAY PATIL                                                                                                    | OPEN                                                                                                    | 230 |           | 1                   |
| 9  | 2500647  | ANIKET ASHOK PATIL                                                                                                    | OPEN                                                                                                    | 230 | PASS      |                     |
| 0  | 2568978  | ABHISHEK MAHADEV KURANE                                                                                                    | OPEN                                                                                                    | 230 | PASS      | -                   |
| 1  | 2573053  | SUMUKH SUHAS YADAV                                                                                                    | OPEN                                                                                                    | 230 | PASS      |                     |
| 2  | 2649772  | SHAHAJI TATOBA BHOSALE                                                                                                    | OPEN                                                                                                    | 230 | PASS      |                     |
| 3  | 2751374  | KOMAL SANJAY PATIL                                                                                                    | OPEN                                                                                                    | 230 | PASS      |                     |
| 4  | 2469290  | SACHIN BASAVRAJ NARAGUND                                                                                                    | OPEN                                                                                                    | 228 | PASS      |                     |
| 5  | 2584447  | CHIRAG AMAR GHORPADE                                                                                                    | OPEN                                                                                                    | 228 | PASS      |                     |
| 6  | 2600129  | SANKET AMBAJI PATIL                                                                                                    | OPEN                                                                                                    | 228 | PASS      |                     |
| 7  | 2619819  | VIPUL SANJAY MANGALE                                                                                                    | OPEN                                                                                                    | 228 | PASS      |                     |
| 8. | 2468981  | HARSHAD YUVRAJ PATIL                                                                                                    | OPEN                                                                                                    | -   | F.ATKT    |                     |
| 9  | 2469505  | NAIM SAMIR DHALAIT                                                                                                    | THE RESERVE OF THE PARTY OF THE PARTY OF THE | 226 | PASS      |                     |
| 0  | 2569141  | SIDDHI HARIPRASAD YADAV                                                                                                    | OPEN                                                                                                    | 226 | PASS      |                     |
| 1  | 2697562  | NAMAN WAHID MHETAR                                                                                                    | OPEN                                                                                                    | 226 | PASS .    |                     |
| 2  | 2716489  | ANUSHKA SHASHIKANT SURYAWANSHI                                                                                                    | OPEN                                                                                                    | 226 | PASS      |                     |
| 3  | 2468995  | TRUPTI DASHARATH BUTE                                                                                                    | OPEN                                                                                                    | 226 | PASS      |                     |
| 1  | 2469314  | SANCHITA: NITIN JADHAV                                                                                                    | OPEN                                                                                                    | 224 | PASS PASS |                     |
|    | 2583770  | ABHUEET VUAY MORE                                                                                                    | OPEN                                                                                                    | 224 | PASS      |                     |
| 1  | 2603662  | SUSHNAT GANAPATI PATIL                                                                                                    | OPEN                                                                                                    | 224 | PASS      |                     |
| ,  | 2639384  | OMKAR JEEVAN HARVANDE                                                                                                    | OPEN                                                                                                    | 224 | PASS      |                     |
| 1  | 2640079  | JAYA NASIR GANIBHAI                                                                                                    | OPEN                                                                                                    | 224 | PASS      | į.                  |
|    | 2650721  | PRATIK SARJERAO NALAWADE                                                                                                    | OPEN                                                                                                    | 224 | PASS      | Į.                  |
| )  | 2847626  | VINAYAK MUKUND CHORADE                                                                                                    | OPEN                                                                                                    | 224 | PASS      |                     |
| 6  | 2508707  | VAISHNAVI PRAKASH RAUT                                                                                                    | OPEN                                                                                                    | 224 | PASS      |                     |
| 8  | 2469429  | CHAVAN PRATIK VILAS                                                                                                    | OPEN                                                                                                    | 224 | PASS      |                     |
|    | 2468729  | PRITI AVINASH MANE                                                                                                    | OPEN.                                                                                                    | 224 | PASS      |                     |
|    | 2468996  | TRUPTI ANIL JAMDAR                                                                                                    | OPEN                                                                                                    | 222 | PASS      |                     |
|    | 2469309  | The state of the state of the s | OPEN                                                                                                    | 222 | PASS      |                     |
|    | 2842710  | PRERANA RAHUL KRADKAR                                                                                                    | OPEN                                                                                                    | 222 | PASS      |                     |
|    | 2469196  | JUBER JAMIR INAMDAR                                                                                                    | OPEN                                                                                                    | 222 | PASS      |                     |
|    | 2469198  | RUSHIKESH SANJAY KHERADE                                                                                                    | OPEN                                                                                                    | 220 | PASS      |                     |
|    | 1-100230 | NAMITA PRAKASH MORE                                                                                                    | OPEN                                                                                                    | 220 | PASS      |                     |

| 90  | 2815432 | ABHISHEK KIRAN PATIL            | OPEN | 220 | PASS   |
|-----|---------|---------------------------------|------|-----|--------|
| 91  | 2639535 | BACHATE DIVYA TANAJI            | OPEN | 220 | PA55   |
| 92  | 2459194 | ADINATH DIPAK CHORADE           | OPEN | 218 | PASS   |
| 93  | 2469372 | OMKAR RANJIT RAJPUT             | OPEN | 218 | PASS   |
| 94  | 2650745 | MAYURI PANDURANG MIRAJE         | OPEN | 218 | PASS   |
| 95  | 2716611 | RUTUIA SURESH DONGALE           | OPEN | 218 | PASS   |
| 96  | 2469489 | MAYURESH NANDU KADAM            | OPEN | 216 | PASS   |
| 97  | 2468731 | RITESH MOHAN PATIL              | OPEN | 214 | PASS   |
| 98  | 2469214 | KRUSHNAT BHAGWAN PATIL          | OPEN | 214 | PASS   |
| 99  | 2541830 | NANDINI NAMDEV MANE             | OPEN | 214 | PASS   |
| 100 | 2469391 | DHAIRYASHIL DHANAJI NIGADE      | OPEN | 212 | PASS   |
| 101 | 2640047 | VAISHNAVI VISHNU YELWADEKAR     | OPEN | 212 | PASS   |
| 102 | 2822055 | OMKAR ANANDA KALAMKAR           | OPEN | 212 | PASS   |
| 103 | 2822852 | SUSMITA CHANDRAKANT SHINDE      | OPEN | 212 | PASS.  |
| 104 | 2468719 | AVADHUT DILIP JADHAV            | OPEN | 210 | PASS   |
| 105 | 2572999 | ABHISHEK ASHOK MAJAGE           | OPEN | 210 | PASS   |
| 106 | 2639339 | GAYATRI ANIL NAGADEV            | OPEN | 208 | PASS   |
| 107 | 2468991 | SAIRAJ CHANDRAKANT MORE         | OPEN | 206 | PASS   |
| 108 | 2547070 | PRATHAMESH PRAKASH GHOGALE      | OPEN | 206 | PASS   |
| 109 | 2603689 | KRUNAL KISHOR SONAPARTE         | OPEN | 206 | PASS   |
| 110 | 2650713 | DHAIRYASHIL SARDAR PATIL        | OPEN | 206 | F.ATKT |
| 111 | 2570354 | PRABHANIAN VIVEK SALUKHE        | OPEN | 202 | F.ATKT |
| 112 | 2716643 | SUBAN JHAKIR MUJAVAR            | OPEN | 198 | F.ATKT |
| 113 | 2693166 | GOLANDAI SHAYANA SAMMER         | OPEN | 198 | PASS   |
| 114 | 2500446 | MANSING DNYANDEV PATIL          | OPEN | 196 | PASS   |
| 115 | 2501084 | PRATHAMESH PRAKASH NIKAM        | OPEN | 194 | PASS   |
| 116 | 2570421 | OMKAR ANANDA SAVANT             | OPEN | 194 | F.ATKT |
| 117 | 2469315 | VIRAJ RAJARAM POWAR             | OPEN | 192 | PASS   |
| 118 | 2469390 | PRATIK JAGANNATH KALE           | OPEN | 192 | PASS   |
| 119 | 2508759 | AKASH PRAKASH PATIL             | OPEN | 192 | PASS   |
| 20  | 2619672 | KEDAR SHRIKANT SALOKHE          | OPEN | 192 | F.ATKT |
| 21  | 2468984 | MOHAMADJUBER SHANELAL KOLHAPURE | OPEN | 190 | PASS   |
| 22  | 2501106 | GURUPRASAD BRAMHADEV HAJARE     | OPEN | 190 | PASS   |
| 23  | 2736376 | PRATHAMESH SHASHIKANT BHOJKAR   | OPEN | 190 | F.ATKT |
| 24  | 2692554 | KUMBHAR SHWETA BALASO           | OPEN | 188 | PASS   |
| 25  | 2468992 | PRANAVRAJ CHANDRAKANT PATIL     | OPEN | 182 | PASS   |
| 26  | 2500940 | KISHOR BALKRISHNA PATIL         | OPEN | 182 | PASS   |
| 27  | 2741455 | NILESH NIVANT INGALE            | OPEN | 182 | PASS   |
| 28  | 2690386 | ADITYA VILAS NIKAM              | OPEN | 178 | PASS   |
| 29  | 2469296 | NIKITA PRAKASH THORVAT          | OPEN | 162 | F.ATKT |
| 30  | 2772899 | RAJAT SANJAY SHUKLA             | OPEN | 162 | PASS   |
| 31  | 2468951 | ROHIT MANGESH PANCHAL           | OPEN | 160 | F.ATKT |
| 32  | 2822051 | ADITYA ARJUN RAYKAR             | OPEN | 160 | PASS   |
| 33  | 2696643 | PRUTHVIRAJ PRAVIN POWAR         | OPEN | 156 | F.ATKT |
| 34  | 2817336 | SOURABH SUNIL GHATAGE           | OPEN | 152 | FATKT  |

(Chairman, Adminion Committee)

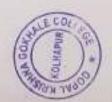

Gopal Krishna Gokhala College Kollmaur.